## $HW#3$

 $(7.10.1)$ 

 $z_0 = z_{(1-0.05)} = 1.645; \; z_1 = z_{(1-0.1)} = 1.282$ 

$$
n = \left(\frac{(1.645 + 1.282)(32)}{516 - 620}\right)^2 = 547.56 \simeq 548
$$

$$
C = 516 + 1.645 \frac{32}{\sqrt{548}} = 518.25; \ C = 520 - 1.28 \frac{32}{\sqrt{548}} = 518.25
$$

Select a sample of size 548 and compute  $\bar{x}$ . If  $\bar{x} \ge 518.25$ , reject  $H_0$ . If  $\bar{x}$  < 518.25, do not reject  $H_0$ .

(7.10.2)  
\n
$$
z_0 = z_{(1-0.01)} = 2.326; \ z_1 = z_{(1-0.05)} = 1.645
$$
\n
$$
n = \left(\frac{(2.326 + 1.645)(0.02)}{4.500 - 4.520}\right)^2 = 15.8 \approx 16
$$
\n
$$
C = 4.500 + 2.326 \frac{0.02}{\sqrt{16}} = 4.512; \ C = 4.520 - 1.645 \frac{0.02}{\sqrt{16}} = 4.512
$$

Select a sample of size 16 and compute  $\bar{x}$ . If  $\bar{x} \geq 4.512$ , reject  $H_0$ . If  $\bar{x}$  < 4.512, do not reject  $H_0$ .

## **Ex 8.2.1**

> hw821 <- read.csv("C:/Users/dlabate/Desktop/Teaching/ma4310/EXR\_C08\_S02\_01. csv")  $>$  str(hw821) 'data.frame': 329 obs. of 2 variables: \$ weight: num -0.003 0.05 0.272 0.552 1.116 ... \$ group : int 1 1 1 1 1 1 1 1 1 1 ... Note that the group variable is not recognized as a factor. Hence we need to reassign it. > hw821\$qroup <- factor(hw821\$qroup, levels =  $c(1,2,3,4)$ , labels =  $c("a30", "a"$ 60","a90","a120")) > str(hw821)<br>'data.frame': 329 obs. of 2 variables: \$ weight: num -0.003 0.05 0.272 0.552 1.116 ... \$ group : Factor w/ 4 levels "a30","a60","a90",..: 1 1 1 1 1 1 1 1 1 1 ...  $>$  boxplot(weight  $\sim$  group, data = hw821, xlab = "Treatment group", ylab = "Wei ght", frame = FALSE, col = c("#00AFBB", "#E7B800", "#FC4E07","#0000FF"))

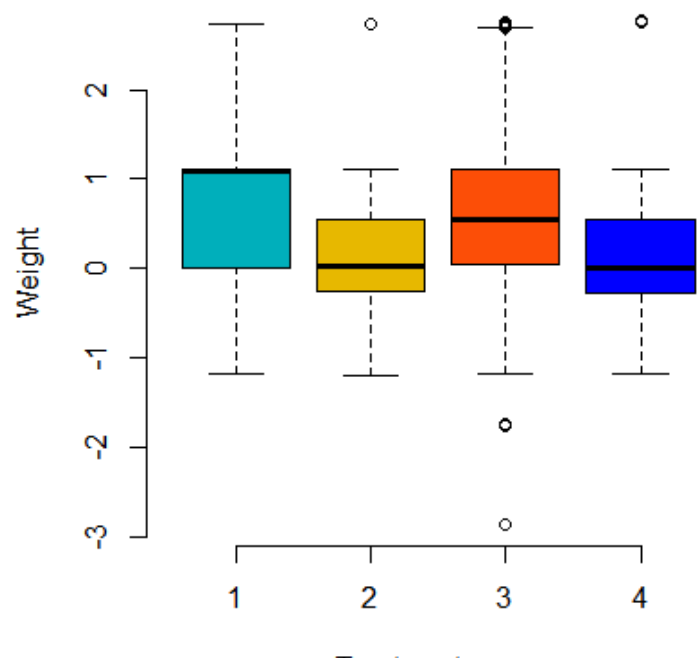

**Treatment group** 

```
> res.aov <- aov(weight \sim group, data = hw821)
> summary(res.aov)
```
Df Sum Sq Mean Sq F value Pr(>F)<br>group 3 20.0 6.669 6.242 0.000393 group 3 20.0 6.669 6.242 0.000393 \*\*\*<br>Residuals 325 347.2 1.068 325 347.2 --- Signif. codes: 0 '\*\*\*' 0.001 '\*\*' 0.01 '\*' 0.05 '.' 0.1 ' ' 1  $>$  qf(0.95, df1=3, df2=325) [1] 2.632394

**Conclusion:** Since  $F = 6.242 > 2.737492$  or since  $p < 0.001$ , we reject H0. Weight differed significantly among the four training types. Next we run the Tuckey HSD test to determine which pairs of groups are statis tically different.

> TukeyHSD(res.aov) Tukey multiple comparisons of means 95% family-wise confidence level

Fit: aov(formula = weight  $\sim$  group, data = hw821)

\$group

 diff lwr upr p adj a60-a30 -0.447587615 -1.0125162 0.1173410 0.1734399 a90-a30 0.191059839 -0.1830744 0.5651941 0.5516339 a120-a30 -0.443557312 -1.0084859 0.1213713 0.1799776 a90-a60 0.638647454 0.1360387 1.1412562 0.0062693 a120-a60 0.004030303 -0.6530720 0.6611326 0.9999986 a120-a90 -0.634617151 -1.1372259 -0.1320084 0.0067138

**Conclusion**: Only the differences a90-a60 and a120-a90 are significant

## **Ex 8.2.2**

> hw822 <- read.csv("C:/Users/dlabate/Desktop/Teaching/ma4310/EXR\_C08\_S02\_02. csv") > str(hw822)<br>'data.frame': 96 obs. of 2 variables: \$ weight: num 11.09 24.41 10.03 -3.16 6.83 ... \$ group : int 1 1 1 1 1 1 1 1 1 1 ... Note that the group variable is not recognized as a factor. Hence we need to reassign it.

```
> hw822$group <- factor(hw822$group, levels = c(1, 2, 3, 4, 5), labels = c("RA","LU","PM", "OA", "O"))
> str(hw822)<br>'data.frame':
               96 obs. of 2 variables:
$ weight: num 11.09 24.41 10.03 -3.16 6.83 ...
$ group : Factor w/ 5 levels "RA", "LU", "PM", ..: 1 1 1 1 1 1 1 1 1 1 1 ...
> boxplot(weight \sim group, data = hw822, xlab = "Diagnosis group", ylab = "Bon
e density", frame = FALSE, col = c ("#00AFBB", "#E7B800", "#FC4E07", "#0000FF", "
#00FF00"))
```
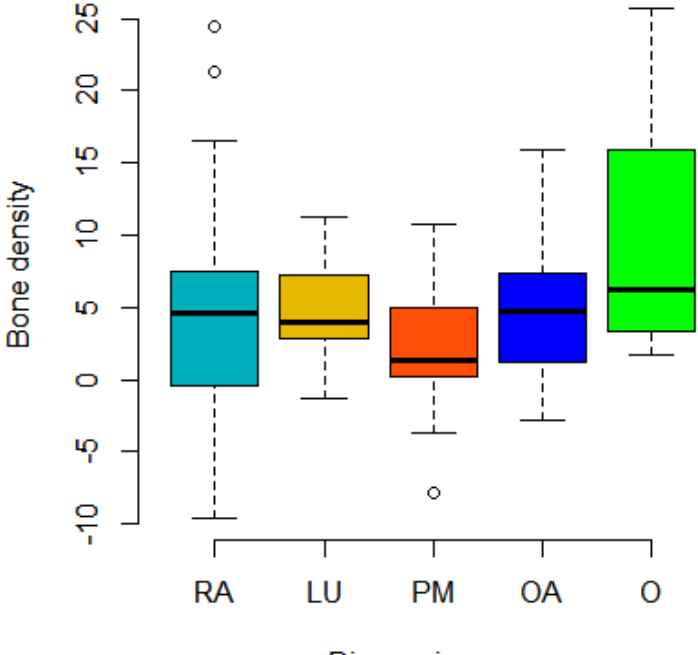

Diagnosis group

```
> res.aov <- aov(weight \sim group, data = hw822)
> summary(res.aov)
```
 Df Sum Sq Mean Sq F value Pr(>F) group 4 355 88.86 2.277 0.067 . Residuals 91 3551 39.02  $---$ Signif. codes: 0 '\*\*\*' 0.001 '\*\*' 0.01 '\*' 0.05 '.' 0.1 ' ' 1

**Conclusion:** Since p > 0.05, we accept H0. Bone density did not differ significantly among the five diagnosis groups. Clearly, no Tukey HSD test is needed in this case.

**QUIZ #3** A study investigated the dietary intake of calcium among a cross section of 113 healthy women ages 20–88.

The researchers formed four age groupings as follows: Group A, 20.0–45.9 years; group B, 46.0–55.9 years; group C, 56.0–65.9 years; and group D, over 66 years.

Calcium from food intake was measured in mg/day.

- 1) Generate side-by-side boxplots of the data
- 2) Apply the analysis of variance hypothesis testing to see if you can conclude that there is a difference among population means. Justify your conclusion.
- 3) Use the Tukey's HSD procedure to test for significant differences among individual pairs of means, if appropriate. Justify your conclusion.
- 4) Apply the Shapiro-Wilk test to check that the normality assumption of the data is satisfied.

```
> dataq3 <- read.csv("C:/Users/dlabate/Desktop/Teaching/ma4310/dataq3.csv")
> str(dataq3) 
                113 obs. of 2 variables:
 $ calcium: int 1820 2588 2670 1022 1555 222 1197 1249 1520 489 ...
 $ Group : chr "A" "A" "A" "A" ...
> dataq3$Group \le factor(dataq3$Group, levels = c("A","B","C","D"),labels = c
("A","B","C","D"))
> str(dataq3)<br>'data.frame':
                113 obs. of 2 variables:
 $ calcium: int 1820 2588 2670 1022 1555 222 1197 1249 1520 489 ...
 $ Group : Factor w/ 4 levels "A","B","C","D": 1 1 1 1 1 1 1 1 1 1 ...
   1. Generate side-by-side boxplots of the data
```
> boxplot(calcium ~ Group, data = dataq3, xlab = "Age group", ylab = "calcium  $intake", frame = FALSE, col = c("#00AFBB", "#E7B800", "#FC4E07", "#0000FF"))$ 

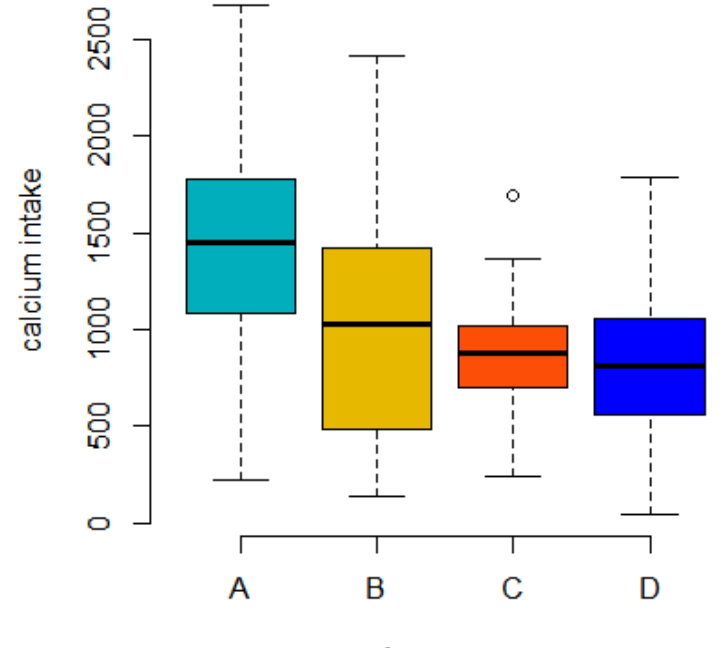

Age group

2. Apply the analysis of variance hypothesis testing

```
> res.aov <- aov(calcium ~ Group, data = dataq3)
> summary(res.aov)
Df Sum Sq Mean Sq F value Pr(>F)<br>3 5931208 1977069 9.359 1.48e-05
Group 3 5931208 1977069 9.359 1.48e-05 ***<br>Residuals 109 23026500 211252
            Residuals 109 23026500 211252 
---
Signif. codes: 0 '***' 0.001 '**' 0.01 '*' 0.05 '.' 0.1 ' ' 1
```
Conclusion: since p-value  $\leq 0.05$ , we reject H0 and conclude that there is a statistically significant difference among the means.

3. Use the Tukey's HSD procedure

```
> TukeyHSD(res.aov)
   Tukey multiple comparisons of means
    95% family-wise confidence level
Fit: aov(formula = calcium \sim Group, data = dataq3)
$Group
 diff lwr upr p adj
B-A -455.72078 -865.7066 -45.73492 0.0230454
C-A -574.53605 -913.5892 -235.48294 0.0001356
D-A -596.63447 -905.3867 -287.88228 0.0000109
C-B -118.81527 -509.0844 271.45386 0.8568796
D-B -140.91369 -505.1676 223.34020 0.7443051
D-C -22.09842 -304.1436 259.94679 0.9969598
```
Conclusion: based on the values of p adj, only the differences between the groups A-B, A-C and A-D are statistically significant.

4. Apply the Shapiro-Wilk test

```
> aov_residuals <- residuals(object = res.aov)
> shapiro.test(x = aov residuals)
       Shapiro-Wilk normality test
data: aov_residuals
W = 0.97799, p-value = 0.05908
```
Conclusion: since the p-value  $> 0.05$ , we can accept H0 that data are approximately normal. In this case, the normality assumption is barely met.